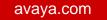

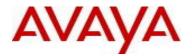

# Virtual Services Platform 9000 Software Release VSP9K.3.4.5.0.GA Patch Readme File

Patch Title: VSP9000 crashed due to SNMP GET EXACT on ospfLsdbTable with invalid indices

Patch File: VSP9K.3.4.5.0.GA-TVSP9000-528A.tgz

File size: 52856 kbytes

Patch Type: Hitless

Prerequisite patches: none

Work Item#: VSP9000-528

#### **Description:**

SNMPGET EXACT requests on the ospfLsdbTable (OID 1.3.6.1.2.1.14.4.1) with invalid indices may cause the switch to reboot.

### **Software Load Label:**

Verify that the software load label on the chassis is 3.4.5.0.GA (Primary Release) >show software

If the software label is not 3.4.5.0.GA do not proceed with the patch application and contact your next level of support.

### **Patch Application Instructions:**

ftp the patch file VSP9K.3.4.5.0.GA-TVSP9000-528A.tgz to /intflash in binary format

# Please make sure that the syncing of information to the backup CP card is completed before proceeding to the next step.

software patch add VSP9K.3.4.5.0.GA-TVSP9000-528A.tgz show software patch --- Patch status should read "ca"

software patch apply patch-ids TVSP9000-528A show software patch --- Patch status should read "ap"

/\* Patch system information \*/

/\* Status: busy \*

/\* Description: committing \*/

©2016 Avaya Inc. Page 1 of 2

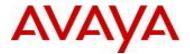

software patch commit show software patch

/\*Patch status should read "ap"/

/\* Patch system information \*/

/\* Status: idle \*/

/\* Description:idle \*/

## **Patch Lab Test Instructions:**

Apply patch TVSP9000-528A and perform basic patch sanity.

### **Patch Removal Instructions:**

software patch revert patch-ids TVSP9000-528A software patch commit software patch remove version 3.4.5.0.GA patch-id TVSP9000-528A show software patch

### Patch V status date:

02/29/2016

### **Other Documentation**

Please see "Upgrades and Patches-Software Release 3.4 Avaya Virtual Services Platform 9000"

Doc ID NN46250-401 available at <a href="http://www.avaya.com/support">http://www.avaya.com/support</a> for details on patch management.

Copyright © 2016 Avaya Inc - All Rights Reserved.

The information in this document is subject to change without notice. The statements, configurations, technical data, and recommendations in this document are believed to be accurate and reliable, but are presented without express or implied warranty. Users must take full responsibility for their applications of any products specified in this document. The information in this document is proprietary to Nortel.

To access more technical documentation, search our knowledge base, or open a service request online, please visit Avaya Technical Support on the web at: <a href="http://www.avaya.com/support">http://www.avaya.com/support</a>.

©2016 Avaya Inc. Page 2 of 2